# **Ordenando arquivos grandes**

Programação II – Engenharia de Telecomunicações

#### Prof. Emerson Ribeiro de Mello <mello@ifsc.edu.br>

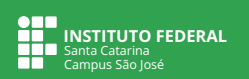

#### **Licenciamento**

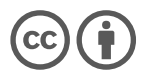

Slides licenciados sob [Creative Commons "Atribuição 4.0 Internacional"](https://creativecommons.org/licenses/by/4.0/deed.pt_BR)

#### **Problema**

Em um computador com 4GB de memória RAM, como ordenar um arquivo de texto com tamanho de 10GB, sendo que em cada linha tem apenas um número inteiro?

- Teria como carregar todas as linhas do arquivo (memória secundária) para a memória RAM (memória principal?)
	- **Não!**

### **Como ordenar arquivos grandes**

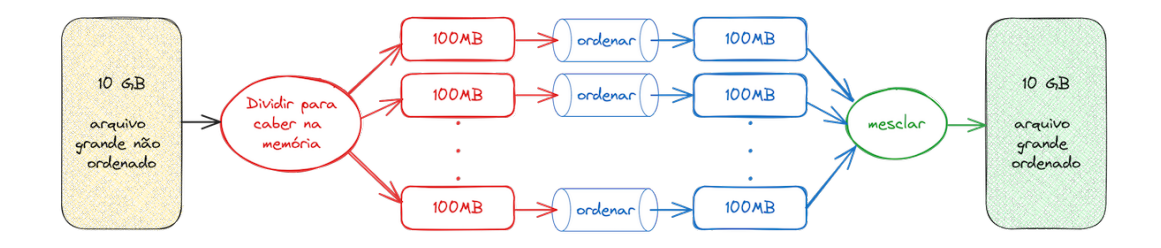

### **Como ordenar arquivos grandes**

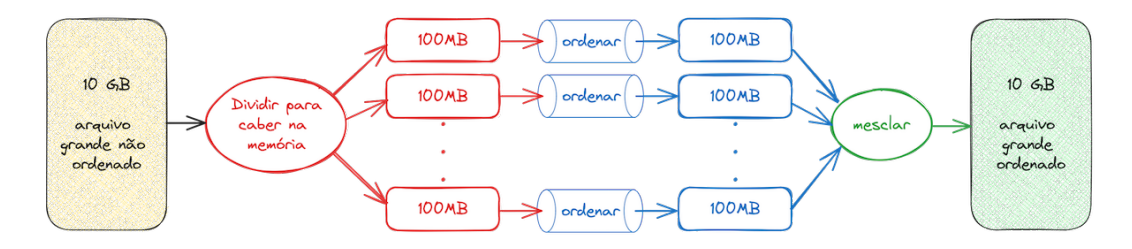

- Qual tamanho do bloco seria mais adequado?
	- 10MB? 100MB? 200MB? 1GB? 2GB?
- Qual algoritmo de ordenação usar?
	- Troca e seleção? (i.e. *bubble* ou *selection*)
	- Divisão e conquista? (i.e. *merge* ou *quick*)  $\blacksquare$

## **Algoritmos de ordenação externos**

*K-way merge sort*

- Algoritmo de mesclagem que combina k listas ordenadas em uma única lista ordenada
	- $\Box$  O *merge sort* que vimos na aula anterior  $k = 2$
- $n \neq 0$  total de elementos, e o tamanho da saída é a soma do tamanho das k listas. Assim,  $k \leq n$

### **Algoritmo**

#### **Arquivo de 900MB usando blocos de tamanho 100MB na RAM**

- 1 Leia 100 MB do arquivo, armazene na memória RAM e ordene (i.e. *quicksort*)
- 2 Salve em arquivo temporário o bloco ordenado no passo anterior
- 3 Repita os passos 1 e 2 até terminar o arquivo original (900MB/100MB = 9 blocos)
- 4 Leia os primeiro 10 MB de cada arquivo na RAM e reserve 90MB para *buffer* de saída (9  $\times$  10*MB* de entrada +90*MB* de saída)
- 5 Execute o algoritmo *9-way merge* sobre os 10MB de cada bloco e salve no *buffer* de saída. Quando terminar, descarregue o conteúdo do *buffer* no disco e repita o passo anterior até chegar no final de cada bloco

### **Aumentando um passo de mesclagem**

**Para melhorar eficiência no acesso ao disco**

- O algoritmo anterior é composto por dois passos: ordenar e mesclar
- $\blacksquare$  Se o arquivo for muito grande e o bloco pequeno, teremos um k muito grande, resultando em um algoritmo ineficiente
	- Usar dois passos de mesclagem seria uma alternativa melhor

#### Exemplo: Arquivo de 50GB e blocos de 100MB

- 1 Crie 500  $\times$  100 blocos ordenados
- 2 Faça a primeira mesclagem combinando  $25 \times 100MB$  blocos por vez, resultando em  $20 \times 2.5$ GB blocos ordenados
- 3 Faça a segunda mesclagem combinando os  $20 \times 2.5$  GB blocos em um arquivo de 50GB ordenado

### **Exercício 1**

- Faça um programa que gere um arquivo texto com  $n$  linhas
- Gada linha deve armazenar um número inteiro de 0 até INTMAX, MAX<sup>1</sup>

```
\text{HincIndexation}\#include<stdint.h>
3 #include<limits.h>
\Deltaint main(void){
6 printf("Maior número int: \lambda \frac{\lambda}{n}", INT_MAX); // 2147483647
7 printf("Maior número int64_t: %1d\n", INTMAX_MAX); // 9223372036854775807
8 return 0:
Q
```
Código: Material de apoio

 $1$ O padrão C99 provê a biblioteca stdint. h que define macros e tipos conhecidos independente da arquitetura de máquina (32bits, 64bits, etc) Veja mais em <https://cplusplus.com/reference/cstdint>

#### **Exercício 2**

Faça um programa que seja capaz de ordenar arquivos textos, com um número inteiro por linha, de tamanho arbitrário (i.e. 10GB)

#### **Curiosidades**

■ Código fonte<sup>2</sup> do pacote *GNU core utilities*, que contém o utilitário sort<sup>3</sup> Faz uso do *k-way merge sort*

- Programação concorrente (*multithread*) podem tornar o processo de ordenação mais rápido, pois aproveitaria melhor os múltiplos núcleos dos processadores (CPU) modernos
	- Esse é um assunto que será abordado na disciplina de Sistemas Operacionais

 $^2$ <https://www.gnu.org/software/coreutils/#source>  $^3$ <https://man7.org/linux/man-pages/man1/sort.1.html>

### **Leitura recomendada**

**Slides baseados em**

#### **External sorting**

 $\blacksquare$  [https://en.wikipedia.org/wiki/External](https://en.wikipedia.org/wiki/External_sorting)\_sorting

#### **K-way merge sort**

 $\blacksquare$  [https://en.wikipedia.org/wiki/K-way](https://en.wikipedia.org/wiki/K-way_merge_algorithm)\_merge\_algorithm